# TIC TAC TOE DEVELOPMENT

CSSE 120—Rose Hulman Institute of Technology

### Viewing Feedback and Tasks

- □ Do a Team → update on previously-graded projects
- Look in Task view to see if there are grader comments (beginning with CONSIDER)
- If you don't have a Task view or if you have never set CONSIDER as one of the tasks, go to <a href="http://www.rose-">http://www.rose-</a>

<u>hulman.edu/class/csse/resources/Eclipse/eclipse-</u> <u>python-configuration.htm</u>

and see step 3 under Configure PyDev for Productivity

#### TicTacToe

- □ How many of you have played Tic Tac Toe before?
- □ Can play online at <a href="http://www.prongo.com/tictac/">http://www.prongo.com/tictac/</a>
- Today we will start developing a flexible version of that game
- We're here to assist you as you develop this version of the game
- We want you to have fun with it

#### Teams Section 01

- csse120-201010-TTT101,mathisco,mellinja
- csse120-201010-TTT102,baldwicd,helfrirw
- csse120-201010-TTT103,foltztm,hugheyjm
- csse120-201010-TTT104,sayam,varnernp
- csse120-201010-TTT105,banksda,fullerra
- csse120-201010-TTT106,snelliel,zhangr1
- csse120-201010-TTT107,moorejr,zimmerka
- csse120-201010-TTT108,cisnerss,shumwanm
- csse120-201010-TTT109,evansea,applekw
- csse120-201010-TTT110,hardmade,maulinjl
- csse120-201010-TTT1111,fryjc,hawndw

#### Teams Section 02

- csse120-201010-TTT201,alshaaa,audretad
- csse120-201010-TTT202,degrotpc,hannantt
- csse120-201010-TTT203,mccartra,pringlja
- csse120-201010-TTT204,knightbk,klaassmj
- csse120-201010-TTT205,foulkejw,sanderes
- csse120-201010-TTT206,addantnb,mammargs
- csse120-201010-TTT207,lik1,zhay
- csse120-201010-TTT208,hawkdp,yochmake
- csse120-201010-TTT209,maderli,ringetb
- csse120-201010-TTT210,borlindc,cahilltr,roserrm

## TicTacToe SVN Repositories

- Add a new SVN repository to your SVN Repository
   Exploring perspective in Eclipse.
  - http://svn.cs.rose-hulman.edu/repos/csse120-201010-TTTXYY
  - X is your section number and YY is your team number
- Verify that TTT SVN is working:
  - 1. Check out the *TicTacToe* project
  - 2. One team member at a time do the following:
    - a) Update
    - b) Add your name to comment in *TicTacToe.py*
    - c) Commit
  - Everyone update to see that all names appear

## The Version Control Etiquette

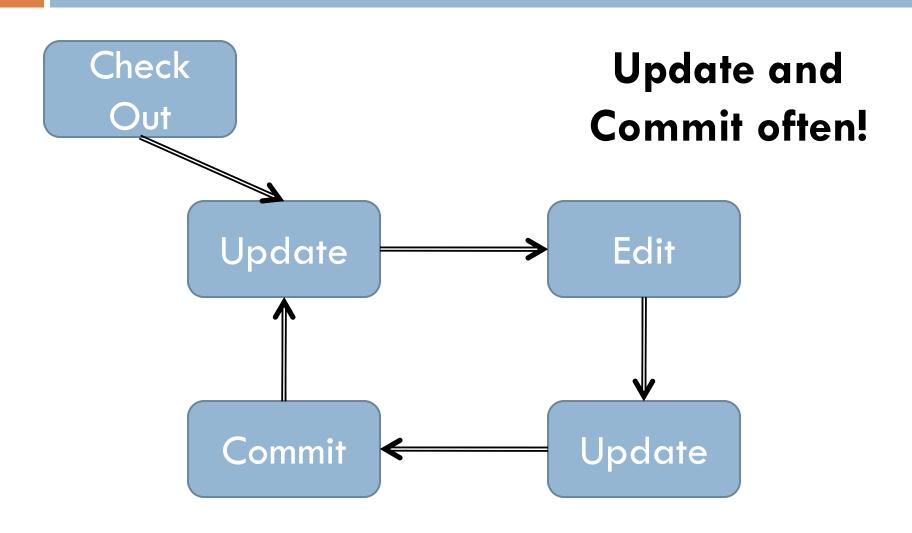

#### TicTacToe Exercise

- Develop a flexible version of TicTacToe that allows user to specify size of board
- □ The instructions are available on Angel at
  - Lessons → Projects → TicTacToe
- □ Timing:
  - Finish phases 0-2 in class today (more if you have time)
  - Finish phases 3-4 for HW 14 (due before tomorrow's class, not Wednesday)
  - □ Finish phases 5-6 as part of HW 15 (due Fri, along with another small program)